*УДК 681.515* 

# **СИНТЕЗ ЦИФРОВОГО РЕГУЛЯТОРА, ВКЛЮЧЕННОГО ПАРАЛЛЕЛЬНО ЕДИНИЧНОЙ ОБРАТНОЙ СВЯЗИ**

## А.Г. СТРИЖНЕВ\* , М.К. ХАДЖИНОВ, А.Н. РУСАКОВИЧ

*\*НПООО «ОКБ ТСП» Независимости, 115, Минск, 220114, Беларусь*

*Белорусский государственный университет информатики и радиоэлектроники П. Бровки, 6, Минск, 220013, Беларусь*

### *Поступила в редакцию 1 апреля 2014*

Представлен аналитический способ синтеза цифровых регуляторов, включенных параллельно объектам управления, замкнутых единичными обратными связями. Использование данного способа рассчитано на применение современных компьютерных технологий, отличается простотой реализации и хорошим качеством работы.

*Ключевые слова:* система автоматического управления, обратная связь, цифровой регулятор.

### **Введение**

В процессе разработки и создания систем автоматического управления (САУ) одной из основных задач является расчет корректирующих устройств (регуляторов), которые придают системе требуемые динамические свойства. Корректирующие устройства обычно подключаются последовательно или параллельно звеньям объекта управления (ОУ) [1].

При последовательном включении корректирующих устройств изменение характеристик любого из звеньев ОУ сильно влияет на свойства всей системы. Поэтому для расчета последовательных корректирующих устройств необходимы полные и точные сведения обо всех звеньях контура управления, а главное об изменении их параметров в процессе эксплуатации. Изменение параметров звеньев ОУ обычно принято компенсировать путем их охвата параллельными корректирующими обратными связями (ОС). При этом в системе, кроме главной единичной обратной связи, присутствуют дополнительные ОС, а сама система представляет собой многоконтурную систему подчиненного регулирования. Дополнительные корректирующие ОС обычно применяют для уменьшения инерционности наиболее важных звеньев ОУ, что благоприятно сказывается на показателях качества (быстродействии и устойчивости) всей системы в целом. А. СТРИЖНЕВ , М.К. ХАДЖИНОВ, А.Н. РУСАКОВИЧ<br> *БЕЛЮГО «СИНТИВИЗМО «ОКНИМИЗМО «СИНТИВИЗМО «ОКНИМИЗМО «ОКНИМИЗМО «ОКНИМИЗМО «ОС) СИНТИВИЗМО «ОС) СИНТИВИЗМО «ОС) СНИМИЗМО «ОС) СНИМИЗМО «ОС) СО СНИМИЗМО «ОС) С СО С С С С С С С* 

Выделение инерционных звеньев ОУ, а тем более охват их корректирующими ОС, не всегда технически реализуем. Более целесообразным примером параллельной коррекции является использование квазимодальных и линейно-квадратичных регуляторов, располагаемых в цепи обратной связи [2]. Следует заметить, что практически такое же качество управления может быть получено с помощью гибкой обратной связи, проектирование которой решается в рамках ограничений на частоту среза контура управления объекта, содержащего жесткую обратную связь. В дальнейшем будет осуществлен синтез именно таких корректирующих устройств и осуществлена их цифровая реализация.

## Расчет гибкой обратной связи для объекта управления, замкнутого единичной обратной связью

Чтобы осуществить расчет гибкой обратной связи для ОУ, замкнутого единичной обратной связью необходимо повысить быстродействие прямой цепи системы скорректировать вид переходного процесса и реализовать регулятор в цифровом виде.

Повышение быстродействия прямой цепи замкнутой системы. Повысить быстродействие САУ проще всего с помощью дополнительного усилителя, включенного в прямую цепь системы. Тогда структурная схема САУ примет вид, как на рис. 1.

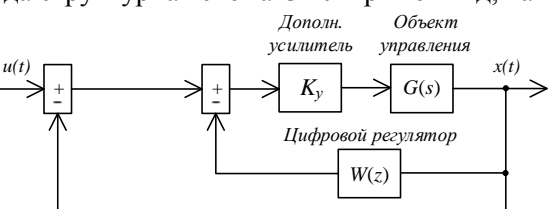

Рис. 1. Структурная схема САУ с дополнительным усилителем и ЦР в обратной цепи

Данная система содержит два вложенных контура, и, по аналогии с системой подчиненного регулирования, вложенным следует считать контур с цифровым регулятором, полоса пропускания которого будет выше контура с единичной обратной связью. Положим, что система (рис. 1) содержит линейный стационарный ОУ, математическая модель которого описывается передаточной функцией в виде произведения передаточных функций элементарных динамических звеньев [3]:

$$
G(s) = \prod_{i=0}^{a} K_i s^{\pm v} \prod_{\gamma=0}^{b} \frac{1}{1 \pm T_{\gamma} s} \prod_{k=0}^{c} \frac{1}{1 \pm 2\xi_k T_k s + T_k^2 s^2} \prod_{m=0}^{d} (1 \pm T_m s) \prod_{n=0}^{e} (1 \pm 2\xi_n T_n s + T_n^2 s^2), \tag{1}
$$

где  $K_i$  – коэффициенты усиления усилительных звеньев;  $T$  – постоянные времени элементарных звеньев;  $\xi$  - показатели колебательности звеньев второго порядка;  $y$  количество интегрирующих  $(-v)$  или идеальных дифференцирующих  $(+v)$  звеньев (при  $v \neq 0$ ).

Амплитудные и фазовые характеристики ОУ с передаточной функцией (1) определяются выражениями:

$$
N(\omega) = \prod_{l=1}^{f} N_l(\omega) \; ; \; \varphi(\omega) = \sum_{l=1}^{f} \varphi_l(\omega) \; , \tag{2}
$$

где  $f$  – количество элементарных звеньев;  $N_1(\omega)$ ,  $\varphi_1(\omega)$  – амплитудные и фазовые характеристики элементарных звеньев.

Передаточные функции, амплитудные и фазовые частотные характеристики элементарных звеньев [3] приведены в табл. 1. Для обеспечения требуемого быстродействия необходимо с помощью дополнительного усилителя вывести систему на границу устойчивости при условии сохранения минимального запаса по фазе  $\Delta\varphi_{\min} = 0 - 5^{\circ}$ . Запас по фазе  $\Delta \phi_{\text{min}} = 180^{\circ} - \phi(\omega)$  характеризует близость системы к границе устойчивости и определяется по фазовой характеристике (2), составленной с помощью табл. 1.

По известным параметрам ОУ (1) находят критическое значение частоты  $\omega_{m}$ , на которой обеспечивается требуемый запас по фазе  $\Delta\varphi_{min}$ . Для точных вычислений  $\Delta\varphi_{min}$  можно использовать функцию *root* программы Mathcad, которая базируется на методе секущих для поиска решений. При использовании данной функции применительно к колебательным звеньям нужно ввести ограничения на область допустимых решений в виде  $(0, \omega - TOL)$ , где TOL - допустимая погрешность вычислений. Для примерных вычислений запаса устойчивости можно использовать приближенное разложение функции  $\arctg(x)$  в ряд Тейлора. ограничиваясь его первыми тремя членами [4]:

$$
\arctg(x) = x - \frac{x^3}{3} + \frac{x^5}{5}, \quad \text{mm } |x| \le 1; \ \arctg(x) = \pm \frac{\pi}{2} - \frac{1}{x} + \frac{1}{3x^3} - \frac{1}{5x^5}, \quad \text{mm } |x| > 1.
$$

| Тип звена                      | Передаточная<br>функция | Амплитудная и фазовая характеристики                                                                                                    |
|--------------------------------|-------------------------|----------------------------------------------------------------------------------------------------|
| Усилительное                   | $\boldsymbol{k}$        | $N(\omega) = k$ , $\varphi(\omega) = 0$                                                                                                    |
| Интегрирующее                  |                         | $N(\omega) = \frac{1}{\omega}, \ \varphi(\omega) = -\frac{\pi}{2}$                                                                                                    |
| Апериодическое                 | $1+Ts$                  | $N(\omega) = \frac{1}{\sqrt{1 + T^2 \omega^2}}$ , $\varphi(\omega) = -\arctg T\omega$                                                                                                    |
| Колебательное                  |                         | $\frac{1}{1+2\xi Ts+T^2s^2}$ $N(\omega) = \frac{1}{\sqrt{(1-T^2\omega^2)^2+4\xi^2T^2\omega^2}}$ , $\varphi(\omega) = \begin{cases} -\arctg \frac{2\xi T\omega}{1-T^2\omega^2} & \text{impl } \omega \leq \frac{1}{T} \\ -\pi - \arctg \frac{2\xi T\omega}{1-T^2\omega^2} & \text{impl } \omega > \frac{1}{T} \end{cases}$ |
| Дифференцирующее               | S                       | $N(\omega) = \omega, \ \varphi(\omega) = \frac{\pi}{2}$                                                                                                    |
| Форсирующее<br>первого порядка | $1+Ts$                  | $N(\omega) = \sqrt{1 + T^2 \omega^2}$ , $\varphi(\omega) = \arctg T \omega$                                                                                                    |
| Форсирующее<br>второго порядка | $1 + 2\xi Ts + T^2s^2$  | $N(\omega) = \sqrt{(1 - T^2 \omega^2)^2 + 4\xi^2 T^2 \omega^2}$ , $\varphi(\omega) = \left\{\begin{array}{c} \arctg \frac{2\xi T \omega}{1 - T^2 \omega^2} & \text{impl to } \leq \frac{1}{T} \end{array}\right.$<br>$\pi + \arctg \frac{2\xi T\omega}{1 - T^2 \omega^2}$ при $\omega > \frac{1}{T}$                      |
| Запаздывающее                  | $e^{-\tau s}$           | $N(\omega) = 1$ , $\varphi(\omega) = -\tau\omega$                                                                                                    |

Таблица 1. Частотные характеристики элементарных звеньев САУ

Далее необходимо с помощью табл. 1 определить значение амплитудно-частотной характеристики (2) на частоте  $\omega = \omega_{\kappa p}$ . Для примерных вычислений можно использовать известную методику [5], с помощью которой определяют асимптотическое значение амплитудно-частотной характеристики объекта  $N(\omega_m)$ .

Для выведения системы на границу устойчивости необходимо установить значение коэффициента усиления дополнительного усилителя  $K_v = 1/N(\omega_{\rm m})$ .

Коррекция вида переходного процесса замкнутой системы. Для коррекции вида переходного процесса замкнутой системы нужно определить структуру передаточной функции корректирующей обратной связи и рассчитать ее параметры. Данная задача обычно решается графически с помошью ЛАЧХ [6], проше это можно слелать аналитически.

Аналитический способ основан на том, что передаточная функция корректирующей обратной связи может быть представлена в обобщенном виде:  $Q(s) = Q_a(s)Q_a(s)Q_c(s)$ , где  $Q_a(s)$  – передаточная функция апериодического звена;  $Q_d(s)$  – передаточная функция дифференцирующего звена;  $Q_f(s)$  – передаточная функция форсирующего звена. Передаточные функции указанных звеньев и их параметры приведены в табл. 2.

| Звено                 | Передаточная функция и ее параметры                                                                                                    |
|-----------------------|----------------------------------------------------------------------------------------------------|
| Апериодическое        | $Q_a(s) = 1$ , при $n < 1$ ; $Q_a(s) = \frac{\omega_a}{s + \omega_a}$ , при $n = 1$ ; $Q_a(s) = \prod_{\alpha=1}^{n-1} \frac{\omega_a}{s + \omega_a}$ , при $n \ge 2$                |
|                       | где $\omega_a = \begin{cases} (68)\omega_c, \text{ при } n \leq 2; \\ 4(n-2)(n-1)\omega_c, \text{ при } n > 2. \end{cases}$ – частота сопряжения апериодического звена; $\omega_c$ – |
|                       | частота среза объекта управления; n - разность порядков числителя и знаменателя<br>передаточной функции (1), содержащих звенья с собственными частотами не выше $\omega_c$ .         |
| Дифференци-<br>рующее | $Q_d(s) = s/\omega_d$ , где $\omega_d = (0, 71, 3) \cdot \omega_c$ , при $n \le 2$ ; $\omega_d = \omega_c/2(n-2)$ , при $n > 2 -$<br>частота<br>сопряжения дифференцирующего звена.  |
| Форсирующее           | $Q_f(s) = 1$ , при $n \le 2$ ; $Q_f(s) = \prod_{n=0}^{n-2} \frac{s + \omega_f}{\omega_f}$ , при $n > 2$ , где $\omega_f = (0, 71)\omega_c$ – частота сопряжения                      |
|                       | форсирующего звена.                                                                                                    |

Таблица 2. Передаточные функции звеньев корректирующей обратной связи

Частоту среза  $\omega_c$  объекта управления можно определить по амплитудной характеристике (2), составленной с помощью табл. 1, на которой обеспечивается значение  $N(\omega) = 1$ . Для точного вычисления частоты среза также можно использовать функцию *root* программы Mathcad. Для примерного определения частоты среза можно использовать методику [5], применение которой имеет большее совпадение с реальной частотой среза, если ОУ не содержит колебательные звенья.

Реализация цифрового регулятора. Для реализации цифрового регулятора (ЦР) можно использовать различные методы дискретизации передаточных функций звеньев гибкой обратной связи. Наиболее просто [7] можно осуществить дискретизацию передаточных функций непрерывных звеньев по методу трапеций путем замены оператора s на его дискретное изображение  $s \approx \frac{2}{h} \frac{z-1}{z+1}$ . Более точно передаточную функцию ЦР можно определить программным методом, используя функцию *c2d* пакета MATLAB, с параметром  $method = 'tustin'$  [8]. В любом случае при получении дискретной передаточной функции регулятора возникает проблема выбора шага квантования  $h$ , при выборе шага квантования которого требуется учитывать ряд противоречивых требований и следовать рекомендациям [9]. Практически установлено, что эффект квантования по времени мало отражается на динамике цифровой САУ, если выбирать шаг квантования h из соотношения  $T_{95}/45 < h < T_{95}/15$ , где  $T_{95}$  – время достижения выходным сигналом системы уровня 95 % от установившегося значения при подаче на вход ступенчатого сигнала. Обычно выполняется условие  $T_{95} \approx 3T$ , где  $T$  – наибольшая постоянная времени ОУ [8].

# Примеры расчета цифровых регуляторов

Пример 1.

Рассмотрим синтез ЦР на примере астатического ОУ, содержащего два апериодических звена:

$$
G_1(s) = \frac{\alpha}{s(s+a)(s+b)},
$$
  
rate  $\alpha = \frac{k}{T_1T_2} = 4971,15 \text{ c}^{-3}; \ a = \frac{1}{T_1} = 1,415 \text{ c}^{-1}; \ b = \frac{1}{T_2} = 48,54 \text{ c}^{-1}.$ 

Вначале для определения запаса устойчивости ОУ (3) запишем выражение  $\Delta\phi_{\min} = \frac{\pi}{2} - \arctg \frac{\omega}{a} - \arctg \frac{\omega}{b}$ . Используя данное выражение, с помощью функции *root* программы Mathcad находим критическое значение частоты  $\omega = \omega_m = 8,288$ , на которой обеспечивается минимальный запас по фазе  $\Delta\varphi_{\min} = 0$ .

Запишем выражение для определения амплитудной характеристики ОУ (3):

$$
N(\omega) = \frac{k}{\omega \sqrt{1 + \omega^2 / a^2} \sqrt{1 + \omega^2 / b^2}}.
$$
\n
$$
(4)
$$

Подставляя в выражение (4) значение частоты  $\omega = \omega_{\kappa p}$ , находим  $N(\omega_{\kappa p}) = 1,449$ . Определяем коэффициент усиления дополнительного усилителя  $K_y = 1/N(\omega_{\rm sp}) = 0.69$ . Определяем частоту среза данного объекта с учетом  $K_v$ : составим с помощью табл. 1 амплитудную характеристику ОУ, а в левой части равенства вместо  $N(\omega)$  запишем 1; получим выражение  $1 = \frac{K_y \alpha / ab}{\omega \sqrt{1 + \omega^2/a^2} \sqrt{1 + \omega^2/b^2}}$ , откуда находим частоту среза  $\omega_c = 8,286 \text{ c}^{-1}$ .

Для сравнения с помощью методики [5] определена частота среза, которая равна  $\omega_c = 8,406 c^{-1}$ . Заметим, что вычисленные различными способами значения частоты среза отличаются незначительно.

Используя табл. 2, определим для ОУ (3) передаточную функцию корректирующей обратной связи:

$$
Q(s) = Q_a(s)Q_d(s)Q_f(s) = \frac{s\omega_a}{(s+\omega_a)\omega_d},
$$
\n(5)

 $Q_a(s) = \omega_a / (s + \omega_a)$ ,  $Q_d(s) = s/\omega_d$ ,  $Q_f(s) = 1$ ,  $\omega_a = (6...8)\omega_c = 50,43...67,24 \text{ c}^{-1}$ , где  $\omega_{d} = (0, 7...1, 3) \omega_{e} = 5,88...10,93 \text{ c}^{-1}, n = 2.$ 

Параметры  $K_v$ ,  $\omega_a$  и  $\omega_d$  определены примерно и требуют уточнения. Для уточнения можно использовать блок Signal Constraint программы MATLAB, который реализует метод динамической оптимизации параметров проектируемых САУ. При настройке с помощью данного блока руководствуются желаемыми показателями качества работы системы. Для данного и последующих примеров задавался апериодический вид переходного процесса. В результате программной настройки получены параметры  $K_v = 1$ ,  $\omega_a = 68c^{-1}$ ,  $\omega_d = 7.9c^{-1}$ .

Применением программной дискретизации [8] определена передаточная функция ЦР:

$$
W_1(z) = K_0 \frac{1 + b_1 z^{-1}}{1 + a_1 z^{-1}}, \text{ rate } a_1 = -0,4925; b_1 = -1; K_0 = 6,4236; h = 0,01 \text{ c.}
$$
\n
$$
(6)
$$

Ланная методика расчета ЦР применима и для астатического ОУ, содержащего всего одно апериодическое звено. В этом случае требуется искусственно добавить второе апериодическое звено, выбрав его частоту сопряжения значительно (в 2 и более раз) большую, чем первое апериодическое звено. Для примера рассмотрим ОУ с передаточной функцией

$$
G_2(s) = \frac{\alpha}{s(s+a)}, \text{ r, } \alpha = \frac{k}{T_1} = 102,413 \text{ c}^{-3}; \ a = \frac{1}{T_1} = 1,415 \text{ c}^{-1}.
$$
 (7)

Заметим, что передаточная функция (7) получена из (3) путем отбрасывания второго апериодического звена. Добавлением второго апериодического звена получим исходную передаточную функцию (3), для которой ранее была определена корректирующая обратная связь (5), а после уточнения с помощью блока Signal Constraint программы MATLAB получены параметры  $K_v = 3.4$ ,  $\omega_a = 59c^{-1}$ ,  $\omega_d = 15.93c^{-1}$ .

Применением программной дискретизации [8] определена передаточная функция ЦР:

$$
W_2(z) = K_0 \frac{1 + b_1 z^{-1}}{1 + a_1 z^{-1}}, \text{ rate } a_1 = -0.5444 \text{ ; } b_1 = -1 \text{ ; } K_0 = 2,86 \text{ ; } h = 0,01 \text{ c.}
$$
\n
$$
(8)
$$

Пример 2. Рассмотрим синтез ЦР на примере астатического ОУ, содержащего колебательное звено:

$$
G_3(s) = \frac{\alpha}{s(s^2 + bs + a)}, \text{ rge } \alpha = \frac{k}{T^2} = 492,48 \text{ c}^{-3}; \ a = \frac{1}{T^2} = 1296 \text{ c}^{-1}; \ b = \frac{2\xi}{T} = 10,8 \text{ c}^{-1}. \tag{9}
$$

Вначале для определения запаса устойчивости ОУ (9) запишем выражение  $\Delta\phi_{\min} = \frac{\pi}{2} - \arctg \frac{2\xi T\omega}{1 - T^2\omega^2}$ . Используя данное выражение, с помощью функции root программы Mathcad, находим критическое значение частоты  $\omega = \omega_m = 35,906 \,\mathrm{c}^{-1}$ , на которой обеспечивается минимальный запас по фазе  $\Delta\phi_{\min} = 1^{\circ}$ .

Запишем выражение для определения амплитудной характеристики ОУ (9):

$$
N(\omega) = \frac{k}{\omega \sqrt{(1 - T^2 \omega^2)^2 + 4\xi^2 T^2 \omega^2}}.
$$
\n(10)

Подставляя в выражение (10) значение частоты  $\omega = \omega_{\rm m}$ , находим  $N(\omega_{\rm m}) = 0.0354$ .

Определяем коэффициент  $K_v = 1/N(\omega_{k} = 28,277)$ . Далее определим частоту среза данного объекта с учетом  $K_v$ : составим с помощью табл. 1 амплитудную характеристику ОУ, а

 $N(\omega)$  $\overline{R}$ левой части равенства вместо запишем  $1:$ получим выражение  $\frac{K_{\rm y}\alpha\,/\,ab}{\omega\sqrt{1+\omega^2\,/\,a^2}\,\sqrt{1+\omega^2\,/\,b^2}}$ , откуда находим частоту среза $\,\omega_{c}=$  35,905 с $^{-1}$ .

Для сравнения, с помощью методики [5] определена частота среза, которая равна  $\omega_c = 24.05 \,\mathrm{c}^{-1}$ . Заметим, что вычисленная частота среза ( $\omega_c = 24.05 \,\mathrm{c}^{-1}$ ) значительно отличается от реального значения ( $\omega_c = 35,905 c^{-1}$ ) из-за не совпадения реальной и асимптотической частотных характеристик ОУ (9).

Используя табл. 2, определим для ОУ (9) передаточную функцию корректирующей обратной связи:

$$
Q(s) = Q_a(s)Q_d(s)Q_f(s) = \frac{s(s + \omega_f)\omega_a^2}{(s + \omega_a)(s + \omega_a)\omega_d}
$$

rge  $Q_a(s) = \frac{\omega_a^2}{(s + \omega_a)(s + \omega_a)}, \ Q_d(s) = \frac{s}{\omega_d}, \ Q_f(s) = \frac{(s + \omega_f)}{\omega_f}, \ \omega_a = (6...8)\omega_c = 215,43...287,24 \text{ c}^{-1},$ 

 $\omega_{d} = (0, 7...1, 3)\omega_{e} = 25,134...46,67 c^{-1}, \omega_{f} = (0, 7...1)\omega_{e} = 25,134...35,905 c^{-1}, n=3.$ 

После уточнения с помощью блока Signal Constraint программы MATLAB получены параметры  $K_v = 50$ ,  $\omega_a = 250 \text{ c}^{-1}$ ,  $\omega_d = 57,43 \text{ c}^{-1}$ ,  $\omega_f = 10,23 \text{ c}^{-1}$ . К передаточной функции (11) применена программная дискретизация [8] и определена передаточная функция ЦР:

$$
W_3(z) = K_0 \frac{1 + b_1 z^{-1} + b_2 z^{-2}}{1 + a_1 z^{-1} + a_2 z^{-2}},
$$
\n(12)

где  $a_1 = 0,2222$ ;  $a_2 = 0,0123$ ;  $b_1 = -1,9027$ ;  $b_2 = 0,9027$ ;  $K_0 = 22,0884$ ;  $h = 0,01c$ .

# Моделирование работы САУ с цифровым регулятором

Для проверки работы CAV в среде Simulink пакета MATLAB были составлены схемы моделирования [10], пример которой для ОУ (3) и ЦР (6) приведен на рис. 2. В процессе моделирования использовались различные ОУ (3, 7, 9) с дополнительными усилителями  $K_{v}$ , охваченные единичной обратной связью и параллельно включенные им ЦР (6, 8, 12).

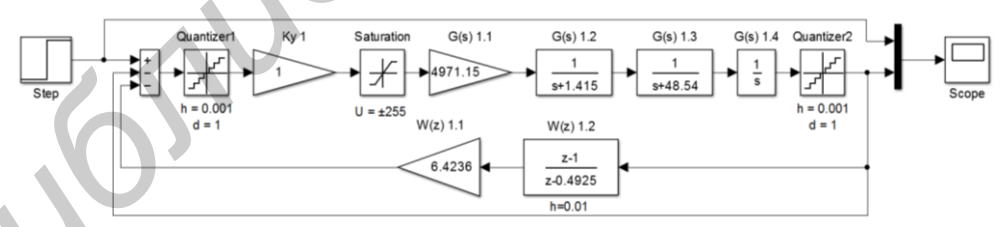

Рис. 2. Схема моделирования работы системы

Объект управления (рис. 2) имеет цифровые (квантованные по времени  $h = 0,001c$  и уровню  $d = 1$ дел) входы и выходы, и обладает нелинейностями типа «насыщение»: для объектов  $G_1(s)$  и  $G_2(s)$  равными  $u = \pm 255$  дел, для объекта  $G_3(s)$  равным  $u = \pm 12900$  дел. Цифровые регуляторы  $W_1(z) - W_3(z)$  имеют шаг квантования  $h = 0.01c$ .

Результаты работы САУ, содержащих различные ОУ и ЦР при отработке ступенчатого воздействия  $A = 0, 3$  град = 55 дел приведены на рис. 3, где нанесены линии: верхняя горизонтальная соответствует +5 % от сигнала задания; средняя горизонтальная соответствует сигналу задания; нижняя горизонтальная соответствует -5% от сигнала задания.

 $(11)$ 

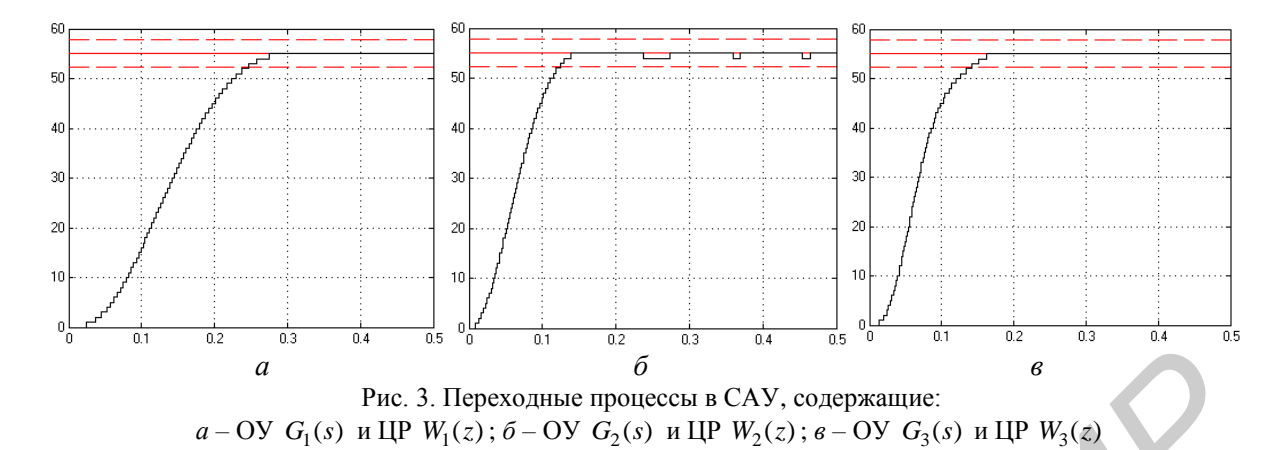

Анализируя результаты моделирования (рис. 3), можно сделать вывод о том, что вид переходных процессов в САУ с различными ОУ и ЦР является близким к апериодическому.

#### **Заключение**

Рассмотрен аналитический способ синтеза цифровых регуляторов, включенных параллельно объектам управления, замкнутых единичными обратными связями. Использование данного способа рассчитано на применение современных компьютерных технологий, отличается простотой реализации и хорошим качеством работы. Особенностью данного способа является то, что не требуется составления логарифмических амплитудных и фазовых характеристик и определения по ним параметров корректирующих устройств. Полученные в данной статье результаты доведены до инженерного уровня и могут быть успешно использованы при разработке САУ со сложной системой коррекции. *G*<br> **FREE 3.** Heperonmac monderata CAY, совержание:<br>  $a - OV G_1(s)$  и IIP  $W_1(z)$ ;  $\delta - OV G_2(s)$  и IIP  $W_2(z)$ ;  $\epsilon - OV G_3(s)$  и IIP  $W_3(z)$ <br>
A нашизируя результаты моделирования (рис. 3), можно сделать вывержание со тов, что

# **SYNTHESIS OF THE DIGITAL CONTROLLER IN THE REVERSE PATH WITH ADDITIONAL UNITY FEEDBACK**

# A.G. STRYZHNIOU, M.K. KHAJYNAU, A.N. RUSAKOVICH

## **Abstract**

This paper presents analytical synthesis method of the digital controller in the reverse path with additional unity feedback. This method is easy realized, ensures perfect tracking of various inputs and uses modern information technologies.

### **Список литературы**

1. *Зайцев Г.Ф.* Теория автоматического управления и регулирования. К., 1989.

2. *Хаджинов М.К.* // Докл. БГУИР. 2010. № 8. С. 33–37.

- 3. *Ким Д.П.* Теория автоматического управления. Т.1. Линейные системы. М., 2003.
- 4. *Бронштейн И.Н., Семендяев К.Ф.* Справочник по математике. СПб. 2009.

5. *Громыко В.Д., Зубарь В.В., Кругликов В.В. и др.* Справочное пособие по теории систем автоматического регулирования и управления. Минск, 1973.

6. *Попов Е.П.* Теория линейных систем автоматического регулирования и управления. М., 1989.

7. *Герман-Галкин В.Д. Лебедев Б.А., Марков Н.И и др.* Цифровые электроприводы с транзисторными преобразователями. Л., 1986.

8. *Стрижнев А.Г., Русакович А.Н.* // Информатика. 2013. № 3 (39). С. 105–114.

9. *Гостев В.И., Худолий Д.А., Баранов А.А.* Синтез цифровых регуляторов систем автоматического управления. К., 2000.

10. *Tewari A.* Modern control design with MATLAB and Simulink, 2002.